# Optimización Continua y Aplicaciones (OCA)

#### (Obligatorio 5)

Optimización con Restricciones y Aplicaciones

Claudio Risso, Pablo Rodríguez Bocca

14 de noviembre de 2023

El objetivo de este obligatorio es aplicar técnicas de optimización lineales y no-lineales para resolver problemas de programación matemática. La primera parte apunta a la implementación de dos algoritmos vistos en clase, mientras que la segunda pone énfasis en el modelado, delegando la resolución de los problemas en herramientas que son componentes de los entornos de programación usados.

### 1 Implementación del Método Simplex

Considere el problema general de programación lineal en su forma estándar:

$$
(LP)\begin{cases} \min \ c^T x \\ \text{s.t.} \quad Ax = b \\ x \ge 0 \end{cases}, \text{ donde: } c, x \in \mathbb{R}^n, A \in \mathbb{R}^{m \times n} \text{ y } b \in \mathbb{R}^n.
$$

Se pide:

a) Ajuste el siguiente código de referencia para lograr una implementación de la fase-II (de nombre fase2.m) del algoritmo Simplex:

```
function [x,fval,output,lambda]=fase2(c,A,b,x0)
[m,n]=size(A); base=find(x0>0);
```

```
salir=0;
while ("salir),
  nbase=(1:n); nbase(base)=[; B=A(:,base); N=A(:,nbase);invB=inv(B); cB=c(base); cN=c(nbase); lambda=???;
  red=cN-N'*lambda; idx=find(red<-1e-10);
  if (length(idx)==0),
    salir=1; output=0; x=???; fval=c'*x;
  else
    [^{\sim}, j]=min(red); base=[base; nbase(j)];
    Bm1Nj=invB*N(:,j); bp=???;tau=inf; outbase=[];
    for i=1:m,
      if (Bm1Nj(i)>0),
        tau2=???;
        if (tau<sup>--</sup>tau2), outbase=i; tau=tau2; end;
      end;
    end;
    if (tau==inf),
      salir=1; output=1;
    else
      base(outbase)=[]; base=sort(base);
    end;
  end;
end;
```
- b) Implemente [x,fval,output,lambda]=simplex(c,A,b), donde el parámetro output está en el conjunto  $\{0, 1, 2\}$ , según  $(LP)$  respectivamente: 0) tenga óptimo, 1) no esté acotado inferiormente o 2) no sea factible.
- c) Llevar a la forma estándar el problema de la Dieta Óptima visto en clase:

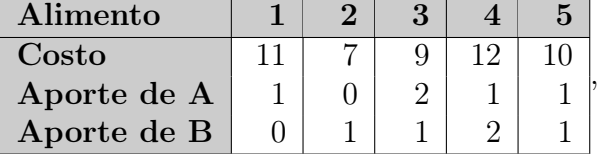

con requerimientos de 13 y 8 para los nutrientes A y B respectivamente. Resolverlo usando simplex.m. Compare con la solución de linprog.

d) Opcional: Resuelva el problema anterior directamente a partir de la forma canónica y usando una implementación del Método de Punto Interior.

NOTA: Se sugiere partir de un punto lejano (e.g., xn=10\*ones(5,1) y mu=10\*ones(7,1)), ajustar todos los mu no más de un 10% en cada paso, y los que tengan el λ más alto en otro tanto.

## 2 Programación Primal-Dual con Cortes

Considere el 
$$
(P)
$$
 
$$
\begin{cases} \min \ 2x^2 + 5y^2 + 2xy - 12x - 8y + 10 \\ \text{s.t.} \quad x^2 + y - 4 \le 0, \\ \quad -4x + y^2 - 4y \le 0, \\ \quad x^2 - y \le 0 \end{cases}
$$
 visto en clase.

Implemente en Matlab un algoritmo que reproduzca las cálculos presentados en clase, para resolver (P) usando una estrategia de Primal-Dual con cortes de optimalidad en el dual, que es el máster en ese ejemplo.

Como referencia del código tome el siguiente esqueleto:

```
f=0(x) 2*x(1)^{-2+5*x(2)^{-2+2*x(1)*x(2)-12*x(1)-8*x(2)+10};g1=0(x) x(1)^{-2+x}(2)-4;g2=0(x) -4*x(1)+x(2)^{-2}-4*x(2);g3=0(x) x(1)^{-2-x(2)};
c=[0 0 0 1]'; A=[0 0 0 1]; b=f([0 2]); lb=[0 0 0 -inf]';
lm=[0 0 0];
for iter=1:12,
  [xlm,phi]=fminunc(Q(x) flm (x,lm), [0 2]');dphi=[???];
  if ((sum((dphi >=3)) && (f(xlm)<(b(1))), b(1)=f(xlm); end
  A=[A; -dphi 1]; b=[b; phi-dphi*lm];[x, fval] = \text{limprog}(???);
  lm=x(1:3);end
```
Agregue el código necesario para registrar la evolución de: la cota superior e inferior del óptimo en cada paso, la estimación de  $\Phi(\lambda)$  conseguida con el máster lineal y el valor real de  $\Phi(\lambda)$ .

### 3 Opción 1: Ajuste de Escenarios de Aportes

El problema de referencia y los datos para este opcional son como en la Parte-1 del Obligatorio-1 (Ajustes de Series de Tiempo). Se busca confeccionar escenarios de aportes para un modelo de Programación Estocástica del Despacho Hidrotérmico con horizonte anual. Conocido el dato de aportes inicial  $a_0$  de cada año, se busca estimar el apartamiento respecto al valor esperado  $\bar{a}(t) = a_0 e^{\mu \sin(2\pi t)}$   $(t \in \{1/364, \ldots, 1\})$  mes a mes, que capture el histórico con un error target Θ en una banda del menor ancho posible. Con ese fin se entrenará el siguiente modelo:

$$
\begin{cases}\n\min_{x_t, z_d^s} \sum_{t \in T} x_t, & (i) \\
x_t + z_d^s \ge |a_d^s - \bar{a}_d^s|, & t \in T, d \in D, s \in S, \\
\sum_{d \in D} z_d^s \le \Theta \overline{W_s}, & s \in S, & (iii) \\
x_t, z_d^s \ge 0, & t \in T, d \in D, s \in S.\n\end{cases}
$$

,

donde  $S = \{1, \ldots, 100\}$  es el conjunto de años de entrenamiento (se asumen años de 52 semanas),  $D = \{1, \ldots, 364\}$  corresponde a los días futuros sobre los que se realiza el ajuste,  $a_d^s$  es el dato real de aportes y  $\bar{a}_d^s$  el esperado,  $T = \{1, \ldots, 13\}$  son las ventanas de cuatro semanas en el año y  $W_s$  es el valor esperado de aportes para todo el año  $s \in S$ . Se pide:

- a) Interprete, implemente y ejecute el modelo anterior, entrenándolo sobre los registros diarios de aportes hidrológicos disponibles en aptel UY1.txt. Use valor de mu hallado en el Obligatorio-1 y cada dato que corresponda en el histórico para  $a_0$ . Explore distintos valores de Θ. Analice los resultados.
- b) Aproximadamente para qué valor de Θ se registra un nivel de aportes real menor que la porción inferior de la banda.
- c) Suponga que los escenarios se construyen explorando la banda anterior, sobre tres referencias posibles: i) se está en el centro (i.e., el pronóstico), ii) en el límite superior o iii) en el límite inferior, y que de un período en T al siguiente el proceso se desplaza a lo sumo un nivel. Se captura una realización con una trayectoria, cuando ella es la de menor  $||, ||_1$  entre todas las construcciones que siguen las reglas anteriores. ¿Qué cantidad de trayectorias se necesitan para capturar el 90% de las realizaciones?

# 4 Opción 2: Despacho Hidrotérmico Óptimo

El problema de referencia y los datos para este opcional son como en la Parte-2 del Obligatorio-1 (Optimización de Despacho Hidrotérmico).

Se pide:

- a) Proponga un modelo de Programación Lineal que capture la realidad resuelta mediante Programación Dinámica en Oblig1.2.c). Se usarán las variables:  $v_t$  para el nivel del lago,  $x_t$  para el turbinado y  $c_t$  para las variables auxiliares de los costos de generación. En todos los casos, las variables representan valores promedio semanales. Observar que a diferencia del obligatorio 1, ahora las variables son continuas.
- b) Resuélvalo usando linprog en las mismas condiciones que en Oblig1.2.d y compare los resultados.
- c) En la parte anterior se usaron los valores esperados de aportes y demanda. Repita los cálculos 100 veces, usando en cada caso valores reales de los aportes durante un año, tomados de los registros diarios de aportes hidrológicos disponibles en hidroUY1 (archivo [aptsHUY1.txt](https://eva.fing.edu.uy/pluginfile.php/487842/mod_resource/content/6/aptsHUY1.txt)). Analice la distribución de costos futuros de generación sobre la muestra.